# Repositories for UMD and CMD

Mario David (LIP), João Pina (LIP), Carlos Manuel (LIP), Jorge Gomes (LIP), Pablo Orviz (IFCA)

# Repositories

# **EGI** Repositories

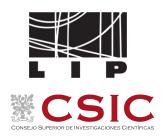

The EGI Software Repository provides access for the <u>middleware distributions</u> together with some <u>Community Repositories</u>

### Three main categories:

 The Unified Middleware Distribution (UMD): redistribution of traditional middleware Cloud Middleware Distribution
 (CMD):
 specific middleware for
 OpenStack and OpenNebula
 integration components

**IGTF** Distribution of Authority Trust Anchors: packages with the trust anchor information

### OS Support

Centos 7

### **Provider:**

IBERGRID since 2020

# Repositories

# Current architecture

### Old setup:

- No new functionalities for many years, since it's hard to implement them.
- Backend based on perl scripts with tight relation with RT.
- To many manual steps (RT fully manual) leading to a large delay in the releases of packages
- Frontend outdated which could lead to security issues (already replaced by a simplified version)

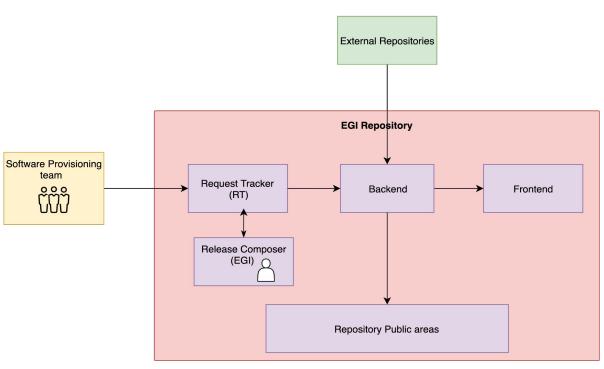

# **Usage**

# One year access data

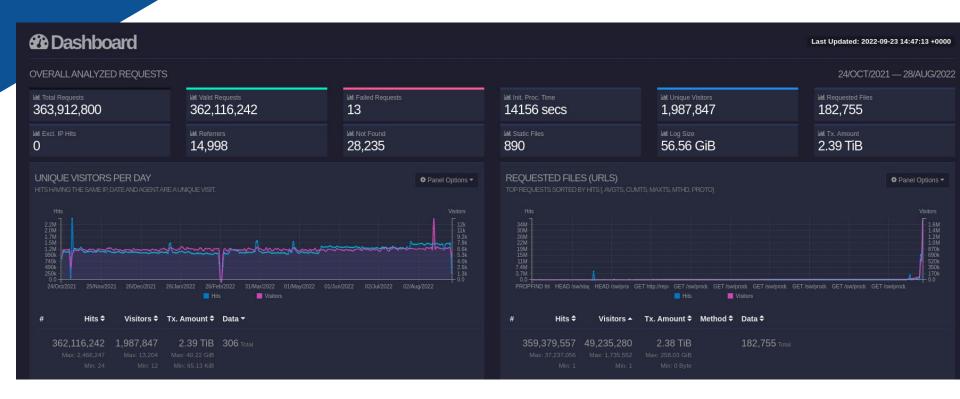

## **Architecture**

# New architecture

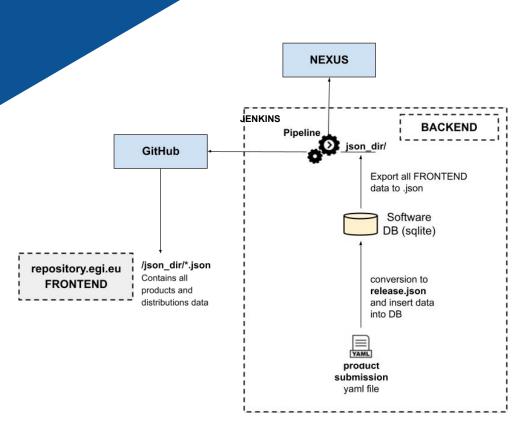

### New setup:

- Complete redesign of the service
- Allow full automatization of the process
- Easier to add new functionalities like new OS, containers support
- Better integration with Jenkins
- New Frontend layout based on software products rather than releases.
- Planned entering production 4 quarter of 2022

### **Future:**

- Integration with SQaaS service from EOSC-synergy
- Allow it to be used by external users: EGI / EOSC marketplace

# Pipeline Workflow

# UMD/CMD new Workflow

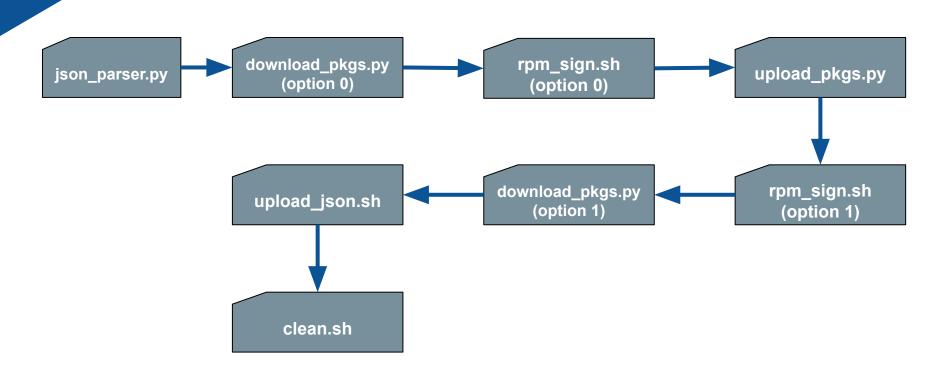

# **Pipeline**

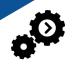

### https://github.com/egi-qc/software-releases https://nexusrepoeqi.a.incd.pt/#browse/browse:eqi

### The pipeline is as follows:

- 1. json\_parser.py: parse json, get the list of files to download and produce list of filenames (packages).
- 2. **download pkgs.py** (option 0): download the packages to a temporary directory.
- 3. rpm\_sign.sh (option 0): rpm sign each package.
- 4. **rpm sign.sh** (option 0): verify signature of each package.
  - a. a. verification of the packages
- 5. **upload pkgs.py**: upload each package to nexusrepo.
- 6. **download\_pkgs.py** (option 1): download each package from nexusrepo.
- 7. **rpm\_sign.sh** (option 1): verify chksum and signature.
- 8. **upload json.sh**: upload json to the frontend for publication.
- 9. **clean.sh**: clean temporary directories.

### **Nexus**

# Yum / apt repositories

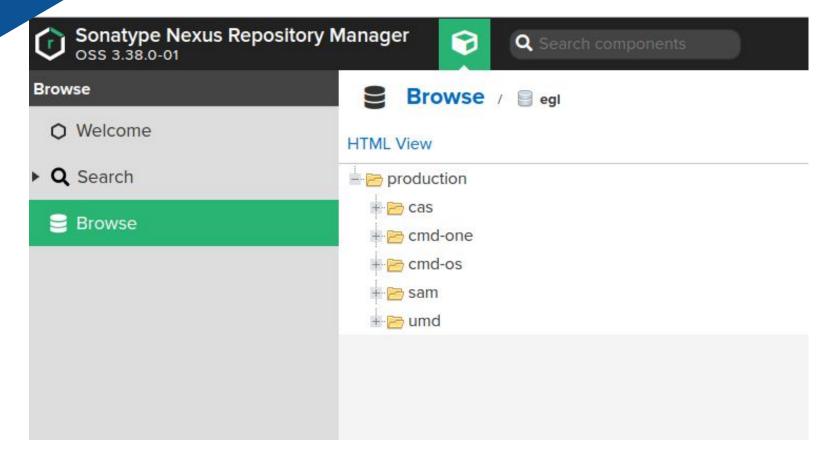

# Tracking of the workflow all based on git

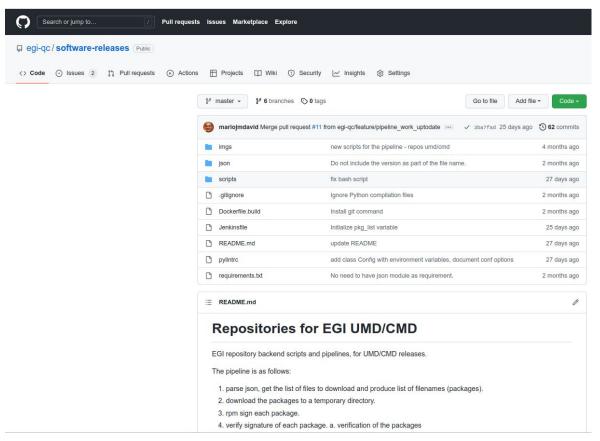

# Frontend New Design

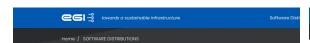

#### **SOFTWARE-DISTRIBUTIONS**

Here you can find all the SOFTWARE-DISTRIBUTIONS distribution releases.

Filter by distribution: UMD, CMD-OS, CMD-ONE, All

UMD-4.15.0 - published

UMD 4.15.0 is an update release of UMD 4.1t includes StoRM 1.11.21, Icmaps-plugins 1.8.1, CERN Frontier 4.15.2, dmilte 1.15.0, APEL SSM 3.21, DDNS Nagios probe 1.0.1, dCache 6.2.24, infrastructure Manager Nagios probe 1.0.1

UMD-4.14.0 - published

UMD 4.14.10 is an update release of UMD 4.1t includes ARC 6.12.0, xrootd 5.2.0, xrootd 5.2.0, davix 0.7.6, gridftp 13.24.1, gfal2 2.18.2

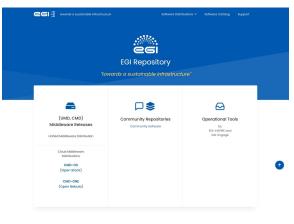

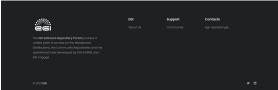

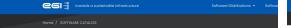

#### **Software Catalog**

Filter by distribution:

apel.apel-ssm-2.3.0 CMD-08-13.0 • published 2020-02-18 18:34:44

Secure Stomp Messenger (SSM) is designed to simply send messages using the STOMP protocol. Messages are signed and may be encrypted during transit. Persistent queues should be used to guarantee delivery.

capabilities File Management Resource Manager

apel.apel-1.8.1 CMD-OS-1.3.0 • published 2020-02-18 11:34:44

The APEL project provides grid accounting for EGI. It is written in Python and uses MySQL.

undefined capabilities File Management Resource Manager

ifca.caso=1.4.0 CMD-OS-13.0 • published 2020-02-18 II:34:44

cASO is a pluggable extractor of Cloud Accounting Usage Records from an OpenStack installation. cASO gets usage information from nova or ceitometer APIs and can generate valid output for Ane SSM or loastach.

informavider cloud-info-provider-0.12.0 cum-os-13.0 messense 2020-02-18.0 34-44

undefined capabilities File Management Resource Manager

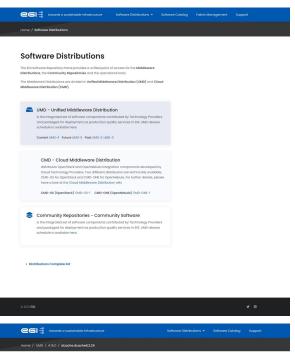

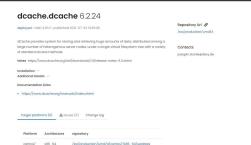

# Frontend New Design

Based on Html / Javascript / Json making it easy to maintain.

Testbed:

https://dev-repository.a.incd.pt

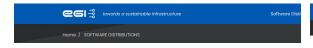

#### **SOFTWARE-DISTRIBUTIONS**

Here you can find all the SOFTWARE-DISTRIBUTIONS distribution releases.

Filter by distribution:
UMD, CMD-OS, CMD-ONE, All

UMD-4.15.0 - published

UMD 4.15.0 is an update release of UMD 4.1t includes StoRM 11.12t, lamape-plugins 1.8.1, CERN
Frontier 4.15.2, dmilte 1.15.0, APEL SSM 3.2.1, DDNS Nagios probe 1.0.1, dCache 6.2.24, Infrastructure
Manager Nagios probe 1.0.1

UMD-4.14.0 - published

UMD 4.14.10 is an update release of UMD 4.1t includes ARC 6.12.0, vrootd 5.2.0, vrootd 5.2.0, davix

0.7.6, griding 1.24.1, grid 2.18.2

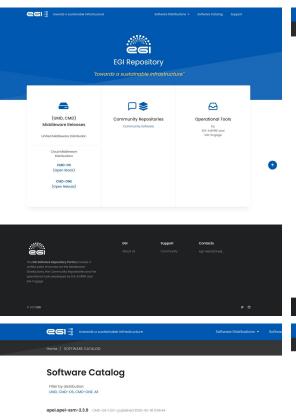

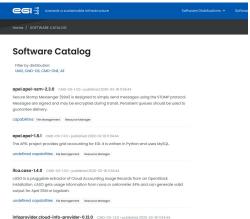

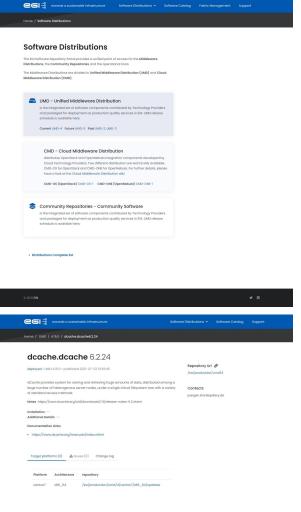

### Frontend

Home / Software Distributions

### **Software Distributions**

The EGI Software Repository Portal provides a unified point of access for the Middleware Distributions, the Community Repositories and the operational tools.

The Middleware Distributions are divided in Unified Middleware Distribution (UMD) and Cloud Middleware Distribution (CMD).

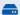

#### UMD - Unified Middleware Distribution

is the integrated set of software components contributed by Technology Providers and packaged for deployment as production quality services in EGI. UMD release schedule is available here.

Current UMD-4 Future UMD-5 Past UMD-2, UMD-3

#### CMD - Cloud Middleware Distribution

distributes OpenStack and OpenNebula integration components developed by Cloud Technology Providers. Two different distribution are technically available, CMD-OS for OpenStack and CMD-ONE for OpenNebula. For further details, please have a look at the Cloud Middleware Distribution wiki.

CMD-OS (OpenStack) CMD-OS-1 CMD-ONE (OpenNebula) CMD-ONE-1

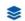

#### Community Repositories - Community Software

is the integrated set of software components contributed by Technology Providers and packaged for deployment as production quality services in EGI. UMD release schedule is available here.

### Testbed:

### **Frontend**

Home / SOFTWARE DISTRIBUTIONS

### **SOFTWARE-DISTRIBUTIONS**

Here you can find all the SOFTWARE-DISTRIBUTIONS distribution releases.

Filter by distribution:

UMD, CMD-OS, CMD-ONE, All

UMD-4.15.0 • published

UMD 4.15.0 is an update release of UMD 4. It includes StoRM 1.11.21, Icmaps-plugins 1.8.1, CERN Frontier 4.15.2, dmlite 1.15.0, APEL SSM 3.2.1, DDNS Nagios probe 1.0.1, dCache 6.2.24, Infrastructure Manager Nagios probe 1.0.1

UMD-4.14.0 • published

UMD 4.14.10 is an update release of UMD 4. It includes ARC 6.12.0, xrootd 5.2.0, xrootd 5.2.0, davix 0.7.6, gridftp 13.24.1, gfal2 2.18.2

UMD-4.13.1 • published

UMD 4.13.1 is a fix release of UMD 4. It includes a new releases for CERN Frontier.

UMD-4.13.0 • published

UMD 4.13.0 is an update release of UMD 4. It includes new releases for ARC, APEL, StoRM, VOMS admin server. VOMS client, CVMFS

UMD-4.12.6 · published

UMD 4.12.6 is an update release of UMD 4. It includes new packages for ARGO AMS library and APEL SSM

### Testbed:

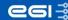

Home / SOFTWARE CATALOG

### **Software Catalog**

Filter by distribution: UMD, CMD-OS, CMD-ONE, All

apel.apel-ssm-2.3.0 CMD-OS-1.3.0 • published 2020-02-18 11:34:44

Secure Stomp Messenger (SSM) is designed to simply send messages using the STOMP protocol. Messages are signed and may be encrypted during transit. Persistent queues should be used to guarantee delivery.

capabilities File Management Resource Manager

apel.apel-1.8.1 CMD-OS-1.3.0 • published 2020-02-18 11:34:44

The APEL project provides grid accounting for EGI. It is written in Python and uses MySQL.

undefined capabilities File Management Resource Manager

ifca.caso-1.4.0 CMD-OS-1.3.0 • published 2020-02-18 11:34:44

cASO is a pluggable extractor of Cloud Accounting Usage Records from an OpenStack installation. cASO gets usage information from nova or ceilometer APIs and can generate valid output for Apel SSM or logstash.

undefined capabilities File Management Resource Manager

Testbed:

**Frontend** 

### **Frontend**

Home / UMD / 4.15.0 / dcache.dcache6.2.24

### dcache.dcache 6.2.24

deployed • UMD 4.15.0 • published 2021-07-23 13:39:45

dCache provides system for storing and retrieving huge amounts of data, distributed among a large number of heterogenous server nodes, under a single virtual filesystem tree with a variety of standard access methods.

Notes https://www.dcache.org/old/downloads/1.9/release-notes-6.2.shtml

A Issues (0)

Installation --Additional Details --

**e**61∄

**Documentation Links** 

Target platforms (0)

https://www.dcache.org/manuals/index.shtml

| Platform | Architecture | repository                                  |
|----------|--------------|---------------------------------------------|
| centos7  | x86_64       | /sw/production/umd/4/centos7/x86_64/updates |

Change log

Repository Url &

/sw/production/umd/4

Contacts

juergen.starek@desy.de

### Testbed:

### **End**

# **Questions?**

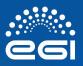

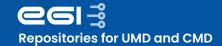